**Zeszyt 3 Zestaw 10**

**Monika Spławska-Murmyło Anna Wawryszuk**

**Rozwijanie postawy przedsiębiorczej oraz racjonalnego decydowania w ramach edukacji informatycznej**

- ✅ **Dlaczego warto kształtować postawę przedsiębiorczą?**
- ✅ **TIK w rozwijaniu przedsiębiorczości**
- ✅ **Wskazówki metodyczne**

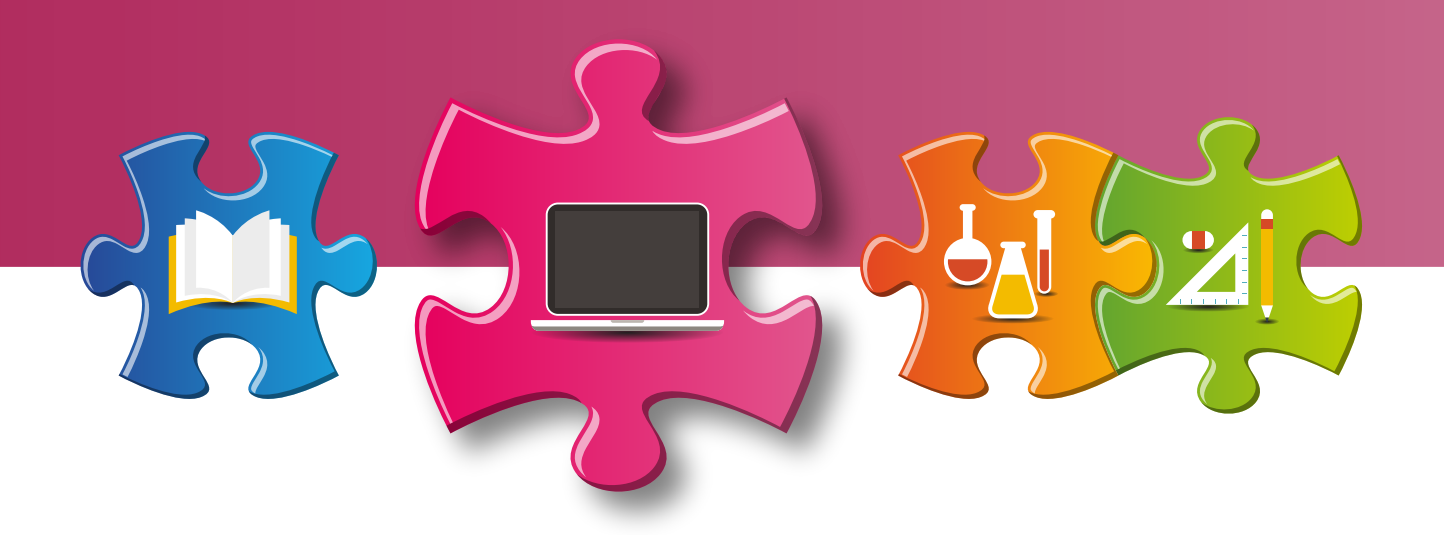

Redakcja językowa i korekta **Monika Lipińska-Pawełek**

Projekt graficzny, projekt okładki **Wojciech Romerowicz, ORE**

Skład i redakcja techniczna **Grzegorz Dębiński**

Projekt motywu graficznego "Szkoły ćwiczeń" **Aneta Witecka**

**ISBN 978-83-65890-47-4** (Zestawy materiałów dla nauczycieli szkół ćwiczeń – informatyka) **ISBN 978-83-65890-86-3** (Zestaw 10. Aspekty prawne i kompetencje miękkie w edukacji informatycznej w klasach IV–VIII szkoły podstawowej i szkole ponadpodstawowej) **ISBN 978-83-65890-92-4** (Zeszyt 3. Rozwijanie postawy przedsiębiorczej oraz racjonalnego decydowania w ramach edukacji informatycznej)

Warszawa 2017 Ośrodek Rozwoju Edukacji Aleje Ujazdowskie 28 00-478 Warszawa www.ore.edu.pl

Publikacja jest rozpowszechniana na zasadach wolnej licencji Creative Commons – Użycie niekomercyjne 3.0 Polska (CC-BY-NC).

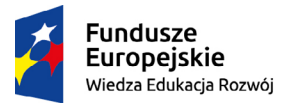

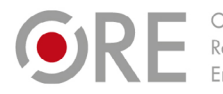

OŚRODEK Rozwoju

Unia Europejska Europejski Fundusz Społeczny

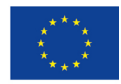

# **Spis treści**

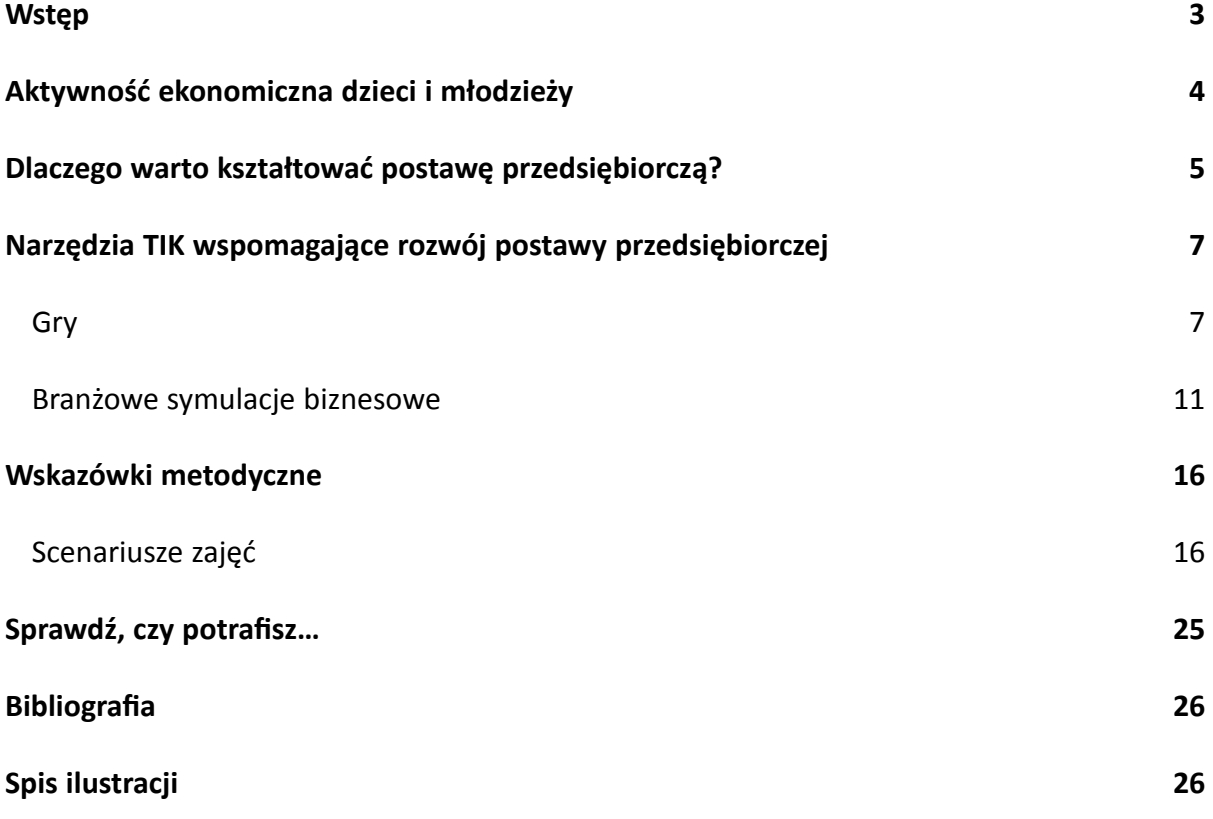

# <span id="page-3-0"></span>**Wstęp**

Postulat rozwoju kompetencji ekonomicznych, w tym postawy przedsiębiorczej u dzieci i młodzieży na wszystkich etapach kształcenia jest związany m.in. z Zaleceniem Parlamentu Europejskiego i Rady z dnia 18 grudnia 2006 r. w sprawie kompetencji kluczowych w procesie uczenia się przez całe życie. Dokument ten przygotowano w celu określenia nowych umiejętności podstawowych, stanowiących główny element działania Europy w obliczu globalizacji oraz przejścia do modelu gospodarki opartej na wiedzy.

Kompetencje kluczowe są zdefiniowane w Zaleceniu jako "połączenie wiedzy, umiejętności i postaw odpowiednich do sytuacji. Kompetencje kluczowe to te, których wszystkie osoby potrzebują do samorealizacji i rozwoju osobistego, bycia aktywnym obywatelem, integracji społecznej i zatrudnienia" (Zalecenie…, 2006: 4). Wśród kompetencji kluczowych wymienionych w Zaleceniu znajduje się inicjatywność i przedsiębiorczość, do których odwołują się również cele edukacji sformułowane w Rozporządzeniu Ministra Edukacji Narodowej z dnia 14 lutego 2017 r. w sprawie podstawy programowej wychowania przedszkolnego oraz podstawy programowej kształcenia ogólnego dla szkoły podstawowej.

Unia Europejska w ostatnich latach promuje przedsiębiorczość jako odrębny przedmiot wykładany na wszystkich szczeblach edukacji. W komunikacie dotyczącym realizacji wspólnotowego programu lizbońskiego (Komunikat Komisji…, 2006) znajdziemy m.in. następujący postulat: "Programy kształcenia dla szkół wszystkich poziomów powinny bezpośrednio obejmować przedsiębiorczość jako cel kształcenia, wraz z wskazówkami dotyczącymi realizacji". Polska stara się realizować te wytyczne. W latach 1999–2009 treści z przedsiębiorczości były realizowane na poziomie gimnazjum w ramach lekcji wiedzy o społeczeństwie oraz w szkole ponadgimnazjalnej jako oddzielny przedmiot w wymiarze dwóch godzin w trzyletnim cyklu kształcenia. Od września 2009 r. podstawy przedsiębiorczości zostały wprowadzone jako obowiązkowy przedmiot na etapie nauczania w szkole ponadgimnazjalnej (IV etap edukacyjny) [obecnie w szkole ponadpodstawowej]. Polska była wówczas jedynym krajem, który wprowadził nauczanie przedsiębiorczości jako obowiązkowy, a nie fakultatywny przedmiot w szkole (*Entrepreneurship Education…*, 2012: 17).

Kształtowanie postawy przedsiębiorczej w klasach IV–VIII szkoły podstawowej oraz w szkole ponadpodstawowej powinno się odbywać w ramach kształcenia z przedmiotów powiązanych z tym tematem (np. matematyka, informatyka, doradztwo zawodowe, wiedza o społeczeństwie), jak również na zajęciach z przedsiębiorczości w szkole ponadpostawowej. W przypadku dzieci młodszych, ważne jest uświadamianie, że mają szansę być przedsiębiorczymi, że ich pomysły się liczą i mogą zostać zrealizowane.

# <span id="page-4-0"></span>**Aktywność ekonomiczna dzieci i młodzieży**

W ostatnich latach w Polsce obserwowany jest znaczny wzrost aktywności ekonomicznej dzieci i młodzieży. Jest to związane z rozwojem gospodarki rynkowej wynikającym ze zmian politycznych i gospodarczych po 1989 r. Dynamiczny rozwój handlu oraz sektora usług finansowych spowodował wzmożoną aktywność polskiego społeczeństwa w dziedzinie ekonomicznej.

Według badań przeprowadzonych przez firmę Ipsos w roku 2010 aktywność ekonomiczną przejawiały już czterolatki, z których część otrzymywała regularnie kieszonkowe. Potwierdziły to badania przeprowadzone w 2016 r. przez agencję IQS w ramach projektu "Kid's Power", z których wynika również, że dzieci coraz częściej współdecydują o konsumenckich wyborach w rodzinie. Prawie połowa ankietowanych kobiet przyznała, że ich dzieci mają wpływ na wybór dodatków do wyposażenia wnętrz, a ponadto współdecydują o wakacjach (41,9 proc.), zakupie mebli (34,6 proc.) czy o wyborze restauracji na rodzinny obiad (13 proc.).

Według Sabiny Kołodziej (b.r.: 97) wskazuje to na "wagę, z jaką należy obecnie traktować socjalizację ekonomiczną najmłodszych. Nabywanie wiedzy ekonomicznej przez dzieci ma miejsce od wczesnego dzieciństwa, gdy dzieci, towarzysząc rodzicom podczas codziennych zakupów, obserwują podejmowane przez nich działania i decyzje. W miarę rozwoju wzrasta aktywność własna dziecka, a w konsekwencji rozszerzają się możliwości pozyskiwania wiedzy i nabywania umiejętności ekonomicznych. W okresie szkolnym w proces socjalizacji ekonomicznej włączają się instytucje edukacyjne oraz podmioty działające na rynku (np. banki)".

O potrzebie kształtowania postawy przedsiębiorczej u dzieci i młodzieży świadczy również wzrost ilości publikacji dotyczących wiedzy ekonomicznej skierowanych do różnych grup wiekowych, a także bogata oferta warsztatów ekonomicznych dla młodszych i starszych odbiorców, prowadzonych np. na uniwersytetach dziecięcych (EUD – Ekonomiczny Uniwersytet Dziecięcy, program ogólnopolski).

Mamy zatem do czynienia z kształtowaniem się nowej tożsamości społecznej dzieci i młodzieży, której znaczącą częścią są kompetencje ekonomiczne i postawa przedsiębiorcza. Pisze o tym Weronika Sobieraj (2013: 183): "W rodzinie przyswaja on [młody człowiek] pierwsze wartości, uczy się norm oraz języka. Skoro staje się członkiem społeczeństwa, warto zaznaczyć, że staje się on także nowym graczem na arenie gospodarczej. Jednak na tym proces socjalizacji się nie kończy, wręcz przeciwnie trwa dalej i nabiera szybszego tempa. Każde dziecko przygotowuje się do przyjęcia określonych ról społecznych, zostaje poddane edukacji, która odbywa się już nie w domu, ale w szkołach i na uczelniach – wtedy też zaczyna się socjalizacja wtórna. Jeśli zaś mówimy o socjalizacji ekonomicznej, owe przygotowanie oraz przekazywanie wiedzy, umiejętności i dyspozycji, ma dotyczyć ekonomii, a ponadto nie tylko życia w społeczeństwie, ale i uczestniczenia w gospodarce, przynajmniej jako konsument".

# <span id="page-5-0"></span>**Dlaczego warto kształtować postawę przedsiębiorczą?**

Rola dziecka w życiu społecznym jako konsumenta jest oczywista. Z uwagi na to, że, zwłaszcza u młodszych dzieci, pełnienie tej roli jest nie do końca uświadomione, postulujemy, by organizując zajęcia rozwijające kompetencje ekonomiczne kształtować postawę świadomego korzystania z wolnorynkowych możliwości. Za jeden z najważniejszych elementów rozwoju kompetencji ekonomicznych uważamy postawę przedsiębiorczą.

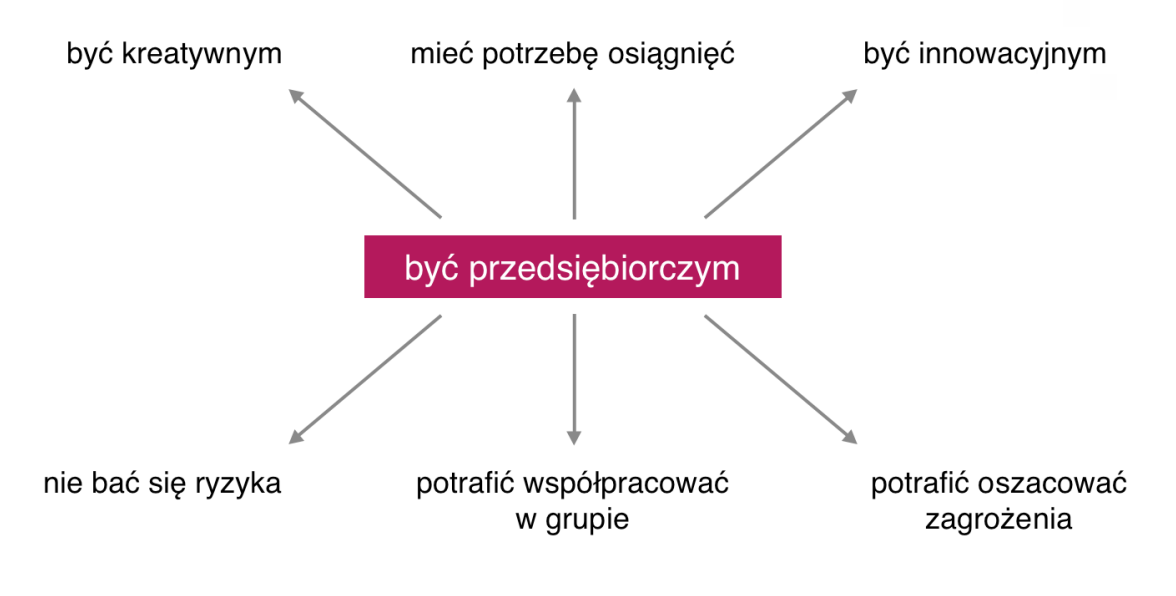

Rys. 1. Cechy osoby przedsiębiorczej

A zatem być przedsiębiorczym to radzić sobie w codziennych sytuacjach zawodowych i osobistych, podejmować wyzwania, być odważnym i pewnym siebie, a także nawiązywać dobre relacje z innymi ludźmi. Tak o potrzebie kształtowania postawy przedsiębiorczej pisze Piotr Wachowiak z SGH w Warszawie:

"We współczesnym świecie, zdominowanym przez burzliwe, trudne do przewidzenia zmiany, każdy człowiek chcąc realizować swoje cele powinien posiadać umiejętności przedsiębiorcze, które pozwalają na zaspokajanie jego własnych potrzeb w każdych warunkach, jakie stwarza otoczenie. Dzięki umiejętnościom przedsiębiorczym można także łatwiej zauważać i zaspokajać potrzeby innych ludzi, ponieważ osoba przedsiębiorcza nie jest skoncentrowana tylko na sobie. (...) Nauka przedsiębiorczości polega przede wszystkim na kształtowaniu pewnych zachowań i umiejętności, które pozwalają człowiekowi odnosić sukcesy w otoczeniu, w którym funkcjonuje. Należy wyraźnie podkreślić, że zachowania przedsiębiorcze muszą być zgodne z obowiązującymi przepisami prawnymi oraz normami etycznymi. Dlatego tak istotne jest ich kształtowanie u młodzieży już od szkoły podstawowej. Należy tak opracować programy nauczania, żeby na lekcjach ze wszystkich przedmiotów rozbudzano ducha przedsiębiorczości. Nie

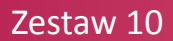

wystarczy o przedsiębiorczości mówić tylko na lekcjach z podstaw przedsiębiorczości w szkole ponadgimnazjalnej. Jest to stanowczo za późno.

Nabycie przez człowieka umiejętności przedsiębiorczych daje mu możliwość aktywnego uczestnictwa w otoczeniu, w którym się znajduje. Pozwala na doskonalsze zrozumienie mechanizmów działających w nim, co stwarza możliwość lepszego przystosowania się oraz oddziaływania na nie. Zmiany, które zachodzą w otoczeniu, należy wykorzystać jako szanse dla realizacji własnych celów".

Nauczanie przedsiębiorczości nie powinno nastręczać wielu problemów. Dzieci i młodzież są ciekawe i chłoną nową wiedzę, a ich nastawienie do biznesu i przedsiębiorczości jest pozytywne. Według wyników badań przeprowadzonych przez Akademię Liderów Innowacji i Przedsiębiorczości za najważniejszy atrybut przedsiębiorców młodzież uznaje pomysłowość (83,9%), a za wiodący czynnik sukcesu kreatywność (73,8%). Ponad połowa respondentów rozważa założenie swojej działalności gospodarczej w przyszłości (*Raport…*, 2017: 8).

### **Jak zachęcić dziecko do rozwijania postawy przedsiębiorczej**

Zachęcanie dziecka do rozwijania postawy przedsiębiorczej należy przede wszystkim do rodziców, ale, wziąwszy pod uwagę wychowawczą rolę szkoły, duża jest również jej rola w kształtowaniu odpowiednich kompetencji. Od najmłodszych lat kształtują je proste zabawy, np. w sklep, pocztę lub bank, możliwe do przeprowadzenia zarówno w domu, jak i w szkole. U starszych dzieci postawę przedsiębiorczą wspomaga także:

- udział w organizowanych w szkołach na początku roku szkolnego wyprzedaży podręczników. Jest to ważne z dwóch powodów: planowania sprzedaży, co wiąże się np. z wcześniejszym dbaniem o podręczniki i przygotowaniem ich do sprzedaży, oraz kształtowania kompetencji zawierania transakcji.
- udział w wyprzedażach garażowych. Popularne w Stanach Zjednoczonych czy chociażby u naszych północnych sąsiadów, zyskują również popularność w Polsce. Angażują wszystkich członków rodziny, a dzieciom pomagają rozwijać zmysł przedsiębiorczy.
- sprzedaż na internetowych aukcjach. Jest to dobry sposób na podratowanie domowego budżetu, a udział dzieci w procesie sprzedaży (np. pomoc w przygotowywaniu oferty sprzedażowej czy wysyłce towaru) wspomaga rozwój pewności siebie i odpowiedzialności.
- założenie konta bankowego starszemu nastolatkowi, na które można przelewać np. comiesięczne kieszonkowe. Posiadanie własnego konta uczy oszczędzania i właściwego gospodarowania pieniędzmi.

# <span id="page-7-0"></span>**Narzędzia TIK wspomagające rozwój postawy przedsiębiorczej**

# **Gry**

Zadaniem gier stosowanych w dydaktyce jest "nauczenie uczestników pewnych reguł zachowań bądź doskonalenie umiejętności rozwiązywania określonych problemów. Proces uczenia się oparty na nich jest efektywny; prowokują one uczniów do podejmowania działań przypominających czynności wykonywane w rzeczywistych sytuacjach. Główne cele dydaktyczne realizowane za pośrednictwem gier to:

- rozbudzenie zainteresowania tematyką przedmiotu;
- motywowanie do samodzielnego poszukiwania rozwiązań;
- rozwijanie indywidualnych zdolności uczniów i ich operatywności w podejmowaniu decyzji;
- zachęcanie do budowania i przedstawiania własnych koncepcji;
- uczenie przyjmowania pełnej odpowiedzialności za podjęte decyzje;
- rozwijanie postaw i umiejętności współdziałania i rywalizacji" (Burdka, b.r.).

Gry komputerowe bądź dostępne online mogą być bardzo użyteczne w nauce. Dzięki nim uczniowie poznają różne dziedziny wiedzy w sposób, który kojarzy im się z rozrywką i przyjemności. Wiele z tych gier świetnie wspomaga kształtowanie postawy przedsiębiorczej, umiejętności oszczędzania, podejmowania decyzji, uczy odpowiedzialności.

Gry tego rodzaju pozwalają sprawdzić swoje decyzje w różnych warunkach, bez straty pieniędzy przy realizacji nietrafionych scenariuszy rozwoju własnego biznesu. Rozgrywki prowadzone przez internet przyciągają coraz więcej młodzieży i pozwalają w praktyce przetestować wiedzę teoretyczną nabytą w szkole. Za sprawą internetu i nowoczesnych narzędzi TIK oraz bogatej ofercie gier strategicznych i ekonomicznych młodzi ludzie mają szansę stawiać pierwsze kroki w biznesie, będąc do tego całkiem nieźle przygotowani. Oczywiście gry symulacyjne nie do końca będą w stanie oddać wszystkie warunki, w jakich przyjdzie prowadzić własną działalność gospodarczą, ale na pewno uświadamiają wiele praw działających na rynku i sprawiają, że popełniamy mniej błędów (Smieszkoł, 2010). Warto zatem wykorzystywać gry symulacyjne nie tylko na lekcjach przedsiębiorczości, ale wprowadzić je jako element edukacji międzyprzedmiotowej na zajęciach z informatyki.

Poniżej przedstawiamy przykłady darmowych gier przygotowanych przez Narodowy Bank Polski, dostępnych online, które można zastosować w sytuacjach edukacyjnych na lekcji.

### **[Od bułki do spółki](https://www.nbportal.pl/rozrywka/gry/od-bulki-do-spolki/gra)**

W grze użytkownik ma za zadanie osiągnąć jak największy zysk ze sprzedaży kanapek.

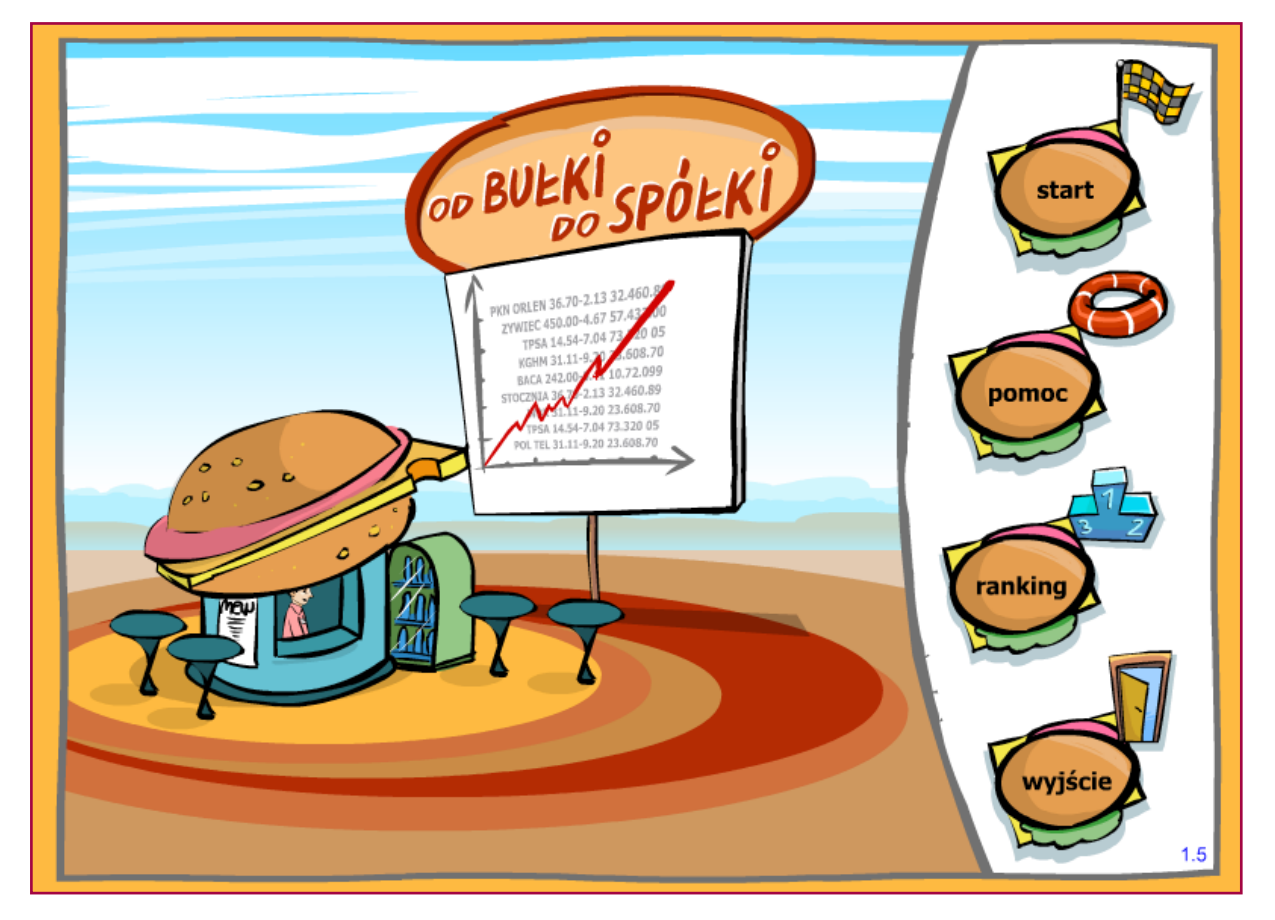

Zrzut ekranu startowego gry Od bułki do spółki.

Sprzedaje on swój towar w wybranych przez siebie miejscach, po określonej cenie. Może też inwestować w marketing i swoje stoisko, ale nie może przekroczyć ustalonych limitów budżetowych. Przed każdą turą na ekranie pojawiają się informacje o aktualnych wydarzeniach w mieście i pogodzie. Wbrew pozorom te czynniki mogą mieć kolosalny wpływ na powodzenie w interesach. Jeśli gracz przeinwestuje, nie przechodzi do następnej rundy, ale może zacząć rozgrywkę od nowa.

Gra przeznaczona jest dla uczniów starszych klas szkoły podstawowej

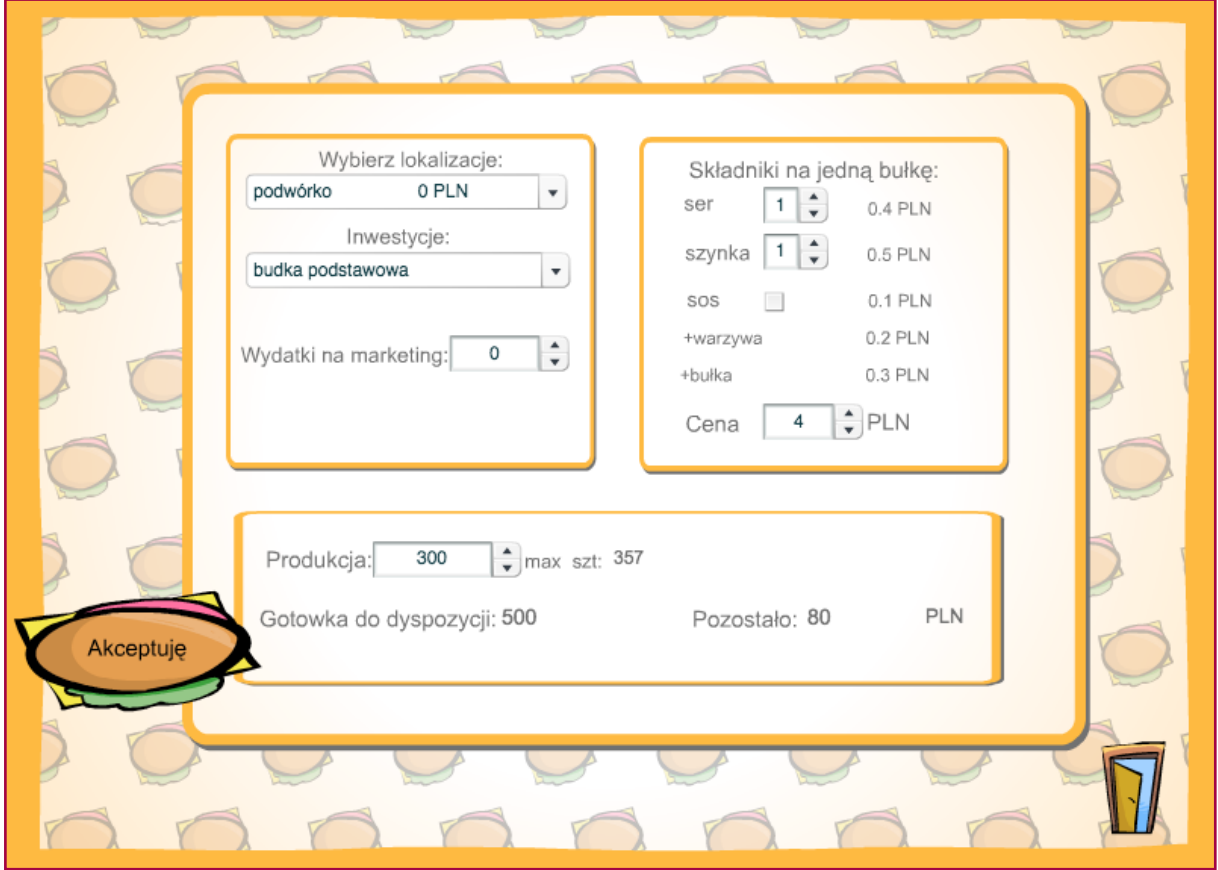

Zrzut ekranu ustalania parametrów gry Od bułki do spółki.

#### **[Moja firma](https://www.nbportal.pl/rozrywka/gry/moja-firma/gra)**

Prowadzenie firmy wydaje się czynnością banalną. Tanio kupić, drogo sprzedać, ot i cała filozofia biznesu. Jednak jak pokazuje ta gra, aby odnieść sukces w biznesie, trzeba kalkulować, główkować, myśleć strategicznie. Gracz jako sprzedawca sprzętu komputerowego będzie musiał wziąć pod uwagę również zobowiązania, np. czynsz, opłatę za telefon, składkę na ZUS, a przede wszystkim wymagania klientów. Istotne dla zysku są też wybór dostawców, koszty transportu i termin dostawy. W grze mogą się zdarzyć różne wypadki losowe, np. opóźnienie płatności, upadek firmy klienta itp.

Gra przeznaczona jest dla uczniów szkoły ponadpodstawowej.

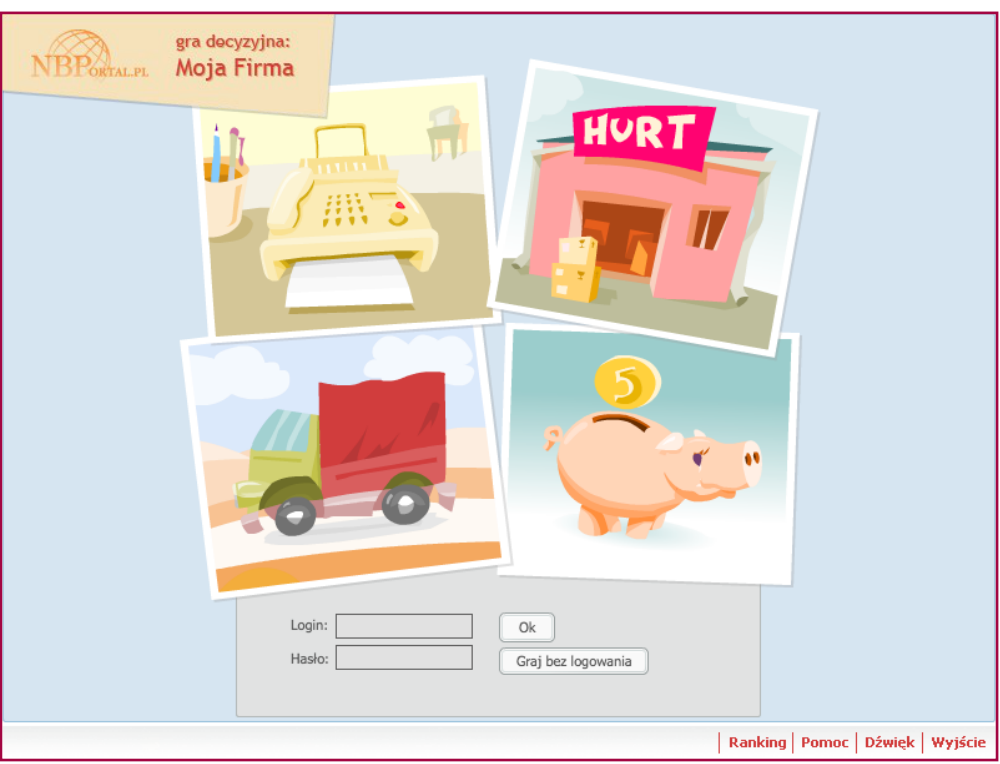

Zrzut ekranu startowego gry Moja firma.

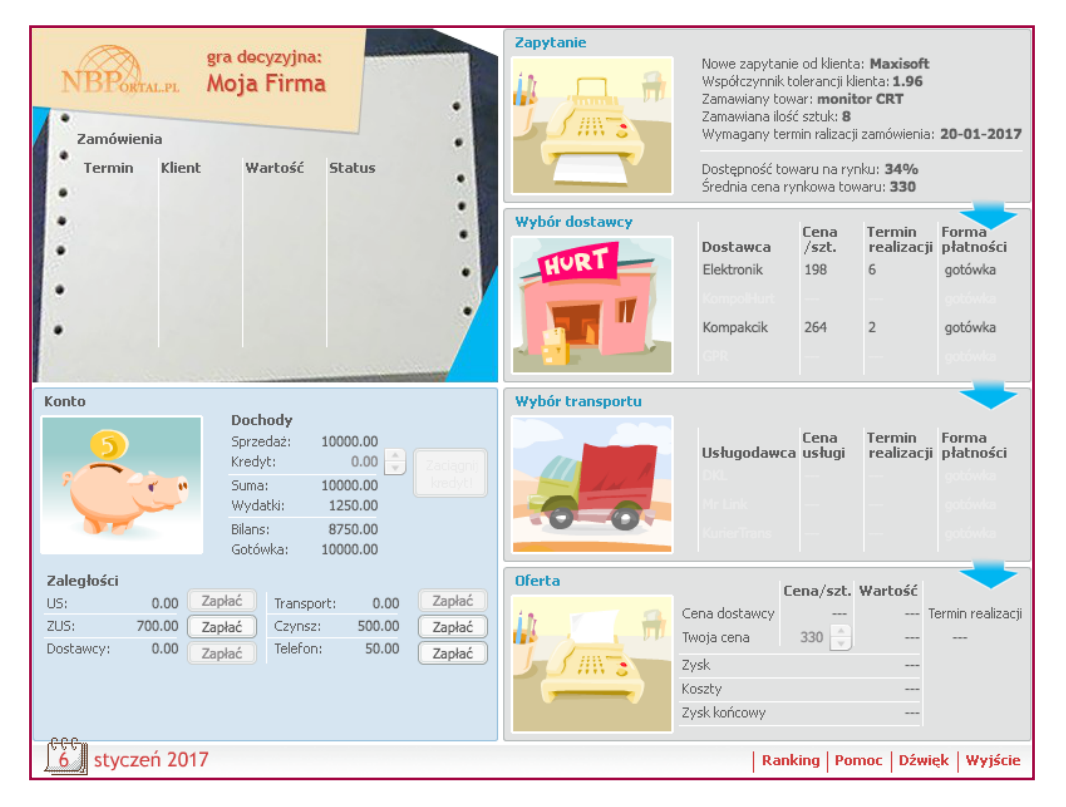

Zrzut ekranu ustalania parametrów gry Moja firma.

## <span id="page-11-0"></span>**[Praktykant](https://www.nbportal.pl/rozrywka/gry/praktykant/gra)**

W tej grze uczestnik wciela się w rolę praktykanta, który podejmuje pracę w firmie samochodowej. Gracz ma do pokonania 12 tur. W każdej z nich zmierzy się z sytuacjami problemowymi, jakie mogą się zdarzyć w różnych działach przedsiębiorstwa. Będzie musiał odpowiedzieć na pytania testowe lub dokonać obliczeń. Za każdą prawidłową odpowiedź otrzymuje punkty, a swoje postępy może śledzić na wykresie. Na koniec gracz zostanie zaproszony do gabinetu szefa, który zdecyduje o jego przyszłości w firmie.

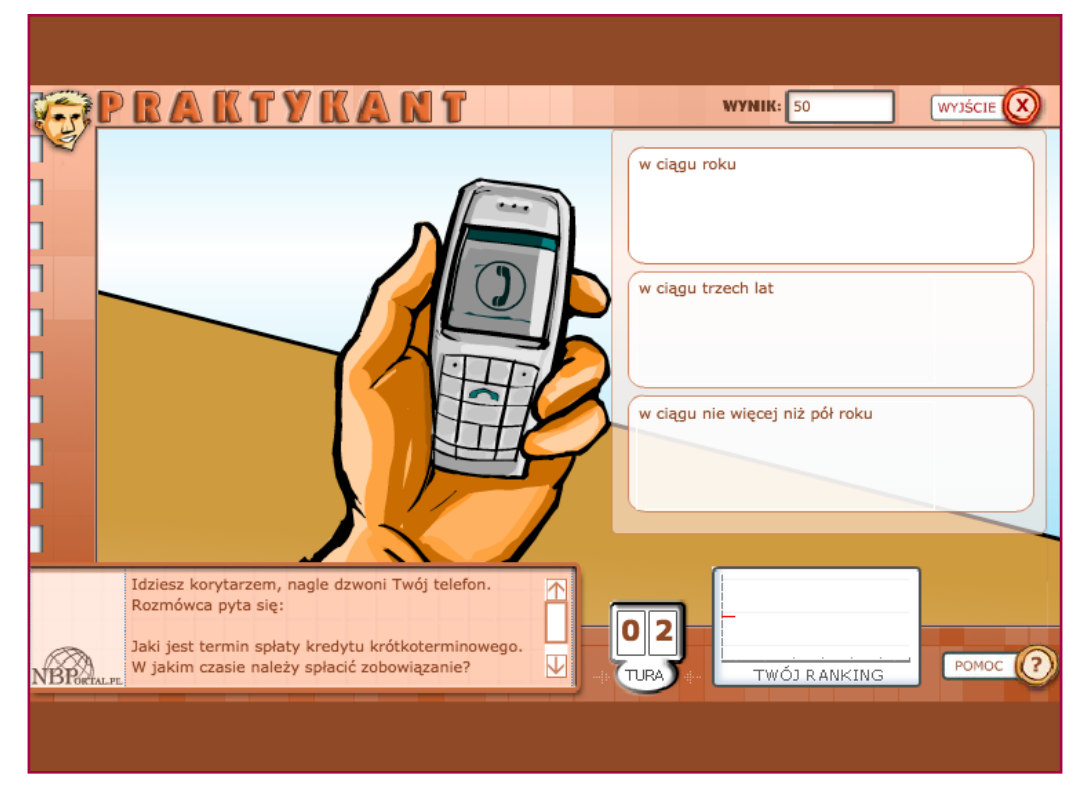

Zrzut ekranu z pytaniami w grze Praktykant.

Gra przeznaczona jest dla uczniów szkoły ponadpodstawowej.

# **Branżowe symulacje biznesowe**

(oprac. na podstawie Szczepaniak, Pitura, 2017)

[Branżowe symulacje biznesowe](https://www.revas.pl) to nowoczesne narzędzia dydaktyczne do uczenia przedsiębiorczości i zarządzania. Dzięki nim uczniowie mogą spojrzeć na biznes całościowo, ale przede wszystkim eksperymentować ze strategiami biznesowymi w środowisku wirtualnym. Jest to aplikacja płatna (szkoły mogą wykupić roczne abonamenty), ale dostawca tej usługi umożliwia też przetestowanie jej bezpłatnie.

To narzędzie TIK wspomaga kształtowanie wielu umiejętności potrzebnych w prowadzeniu własnej firmy, a także pracy etatowej, np.

- analityczne myślenie,
- kreatywność,
- analiza danych rynkowych,
- podejmowanie decyzji w zmieniających się warunkach oraz reagowania na sytuacje losowe i działania konkurencji,
- praca w grupie.

Korzystając z symulacji, uczniowie mają kontakt z realistycznymi dokumentami finansowymi, takimi jak książka przychodów i rozchodów, tabela amortyzacyjna, wyciągi bankowe, a rywalizacja między zespołami zwiększa zaangażowanie i motywację do nauki.

Branżowy wymiar symulacji oznacza dopasowanie zawartości symulacji do profili klas i zawodów w szkołach. Uczenie przedsiębiorczości nie musi opierać się na uniwersalnych przykładach. Dzięki branżowym symulacjom można uczyć mechanika zarządzania warsztatem samochodowym, a ucznia klasy o profilu informatycznych zarządzania serwisem IT.

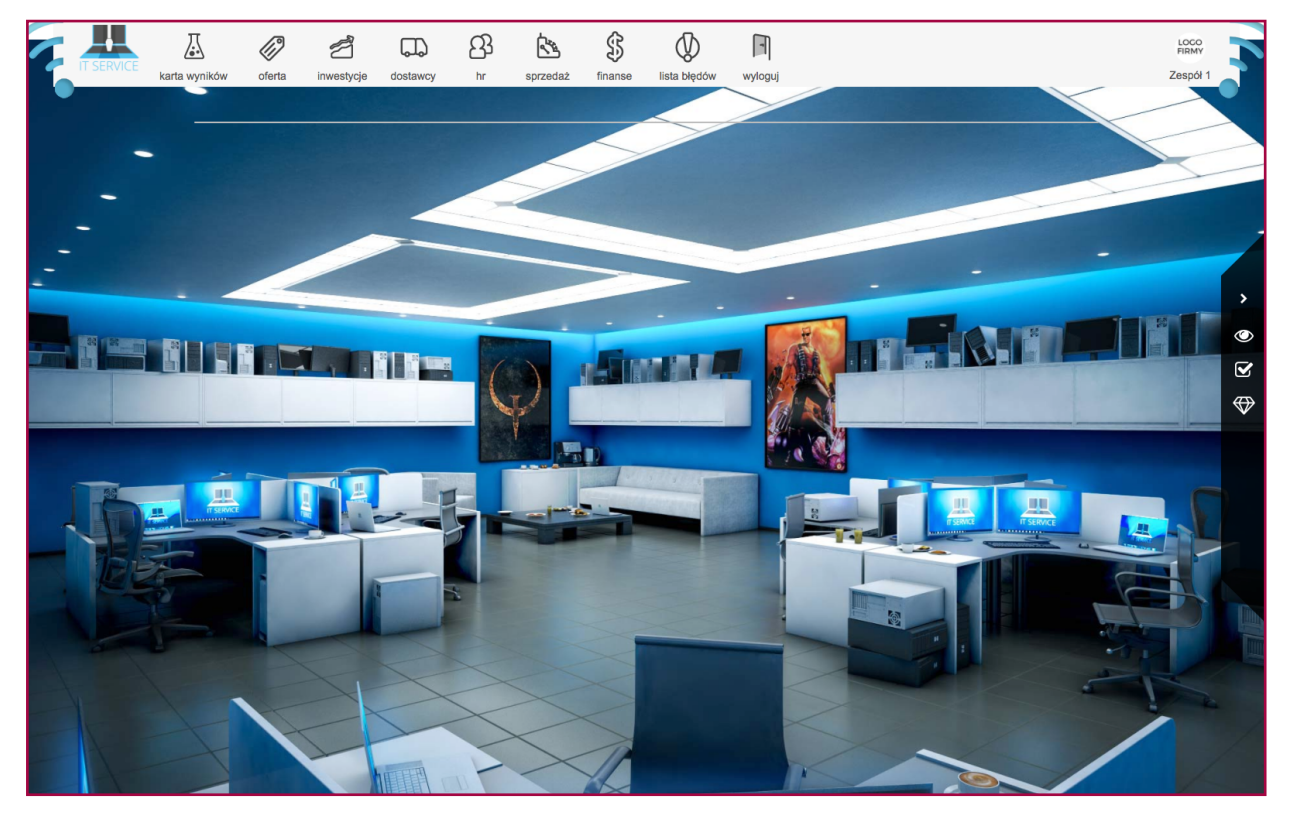

Przykładowy widok symulacji Serwis IT Źródło: Revas.pl

# **Zakres decyzji**

W symulacjach biznesowych uczniowie podejmują decyzje podobne do tych, przed jakimi na co dzień stają właściciele prawdziwych firm:

- ustalenie oferty,
- inwestycje w stanowiska, sprzęt, wyposażenie,
- zatrudnienie pracowników, ustalenie wynagrodzeń, szkolenie pracowników,
- reklama tradycyjna i internetowa,
- zakup części/materiałów,
- ustalenie cen, rabatów i marż,
- finanse (kredyty, lokaty).

# **Zasada działania**

Uczeń w każdej rundzie symulacji przechodzi przez proces decyzyjny składający się z następujących etapów:

- otrzymanie informacji rynkowych (popyt, potrzebną liczbę roboczogodzin, ilość zużywanych materiałów, minimalne wynagrodzenie),
- analiza danych rynkowych,
- podjęcie decyzji biznesowych, które są zestawiane z decyzjami właścicieli konkurencyjnych firm (kolegów i koleżanek z klasy),
- wysyłka decyzji na serwer, gdzie algorytmy matematyczne symulują mechanizmy rynkowe,
- zwrot wyników, które stają się sytuacją początkową w kolejnej rundzie.

<span id="page-14-0"></span>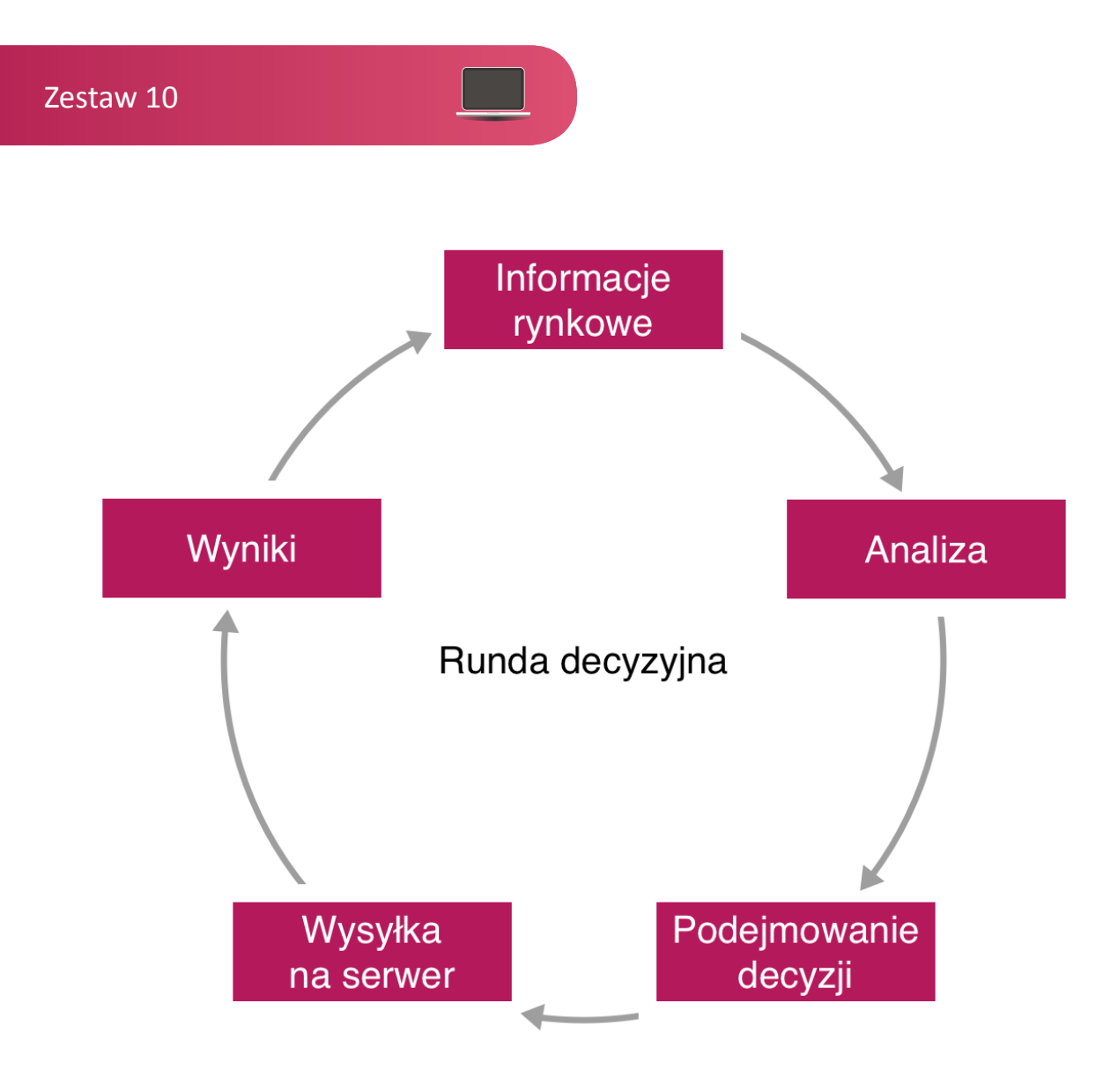

Rys. 2. Schemat procesu podejmowania decyzji w symulatorze

Symulacja nie jest wyizolowana, odbywa się w warunkach konkurencji, czyli tak, jak w realnym świecie. Wszystkie zespoły w ramach jednej gry walczą między sobą o klientów. Decyzje podejmowane przez jedną z wirtualnych firm mają wpływ na sytuację pozostałych udziałowców rynku, dzięki czemu każda gra jest ekscytująca i wciągająca. W tych symulowanych sytuacjach biznesowych, podobnie jak w życiu, nie ma jednej dobrej odpowiedzi i strategii działania, a każde symulacja jest inna w zależności od decyzji graczy.

# **Wyniki**

W krótkim czasie od wyboru określonego rozwiązania gracze otrzymują informację zwrotną o skutkach ekonomicznych swoich decyzji. Po każdej rundzie prezentowana jest karta wyników, która ukazuje ranking wirtualnych firm obliczany na podstawie wyniku ekonomicznego, zadowolenia klientów i pracowników, rozwoju firmy oraz zadłużenia.

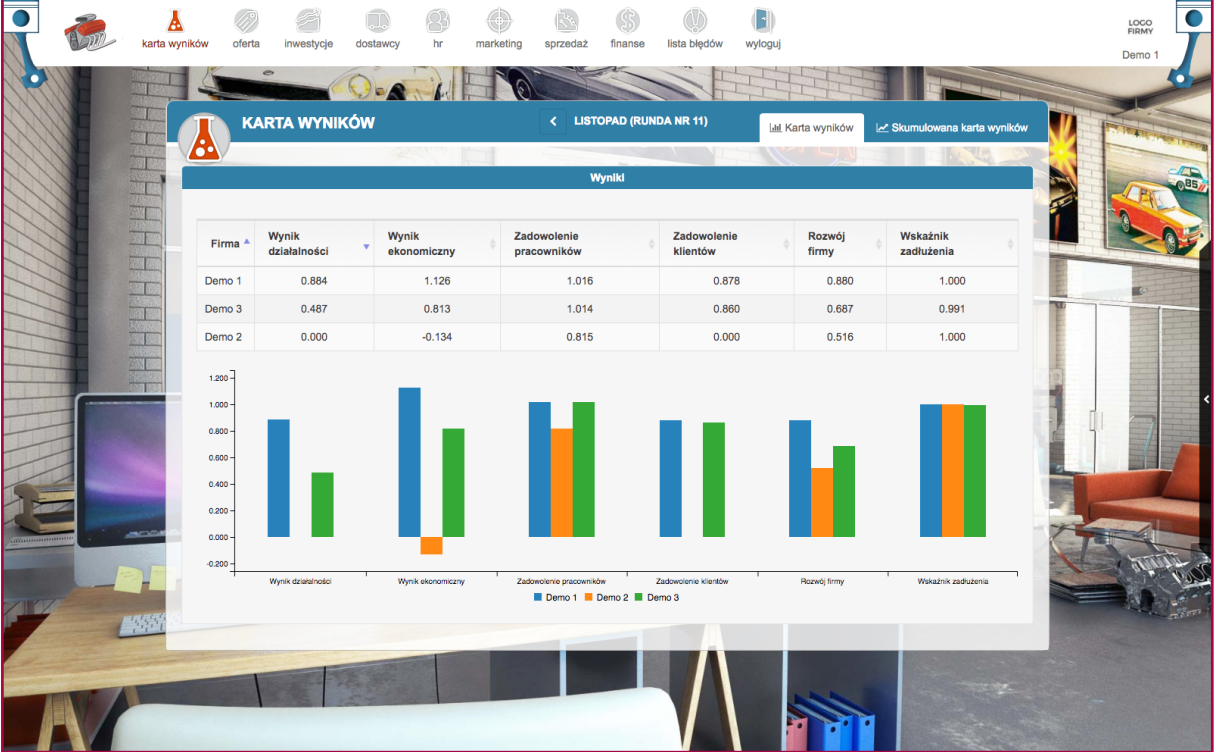

Przykładowa karta wyników w symulacji biznesowej Źródło: Revas.pl

# **Z perspektywy nauczyciela**

Nauczyciele zarządzają swoimi symulacjami poprzez intuicyjny panel trenera. Zarządzanie symulacją wymaga jedynie kilku minut na każdą rundę. Działania nauczyciela w symulacji ograniczają się do zamówienie symulacji i przenoszenie gier do kolejnych rund (uruchomienie algorytmów).

Symulacje umożliwia również automatyczne ocenianie graczy po każdej rundzie, dzięki czemu wyniki poszczególnych rund mogą być wykorzystywane do systematycznej ewaluacji.

# **Serwis IT**

(oprac. na podstawie materiałów firmy Revas)

Przyjrzyjmy się bliżej jednej z proponowanych symulacji, czyli Serwisowi IT. Jest ona przeznaczona dla nauczycieli szkół ponadpodstawowych. Można ją wykorzystać na lekcjach przedsiębiorczości, ale także na zajęciach informatycznych. Uczniowie w praktyczny sposób poznają tajniki prowadzenia serwisu IT. Każdy uczeń wcieli się w rolę współwłaściciela serwisu IT i będzie podejmował wiele decyzji wymaganych w realnym życiu, np.

- ustalenie oferty usług,
- wyposażenie stanowisk w wymagane sprzęty,

<span id="page-16-0"></span>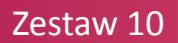

- wybór dostawców części,
- zatrudnienie pracowników oraz ustalenie ich wynagrodzeń,
- ustalenie cen i rabatów,
- reklama serwisu w mediach tradycyjnych i internetowych.

Zadaniem uczniów będzie analizowanie rynku w celu dopasowywania oferty swojego serwisu do wymagań klientów, monitorowanie działań konkurencji i zarządzanie serwisem IT w taki sposób, by nie tylko osiągać zysk, ale również utrzymywać na wysokim poziomie jakość świadczonych usług, a także zadowolenie zarówno klientów, jak i swoich pracowników.

Symulacja biznesowa pozwala realizować efekty kształcenia wspólne dla wszystkich zawodów z zakresu podejmowania i prowadzenia działalności gospodarczej, kompetencji personalnych i społecznych oraz organizacji pracy małych zespołów.

# **Wskazówki metodyczne**

# **Scenariusze zajęć**

### **Przykład 1**

(oprac. na podstawie scenariusza Katarzyny Bonieckiej, E-handel…, 2012)

**Temat:** E-handel, czyli jak uniknąć oszustw w handlu internetowym

#### **Klasy IV–VIII szkoły podstawowej**

**Czas zajęć:** 45 minut

#### **Cele operacyjne**

Uczniowie:

- wiedzą, na czym polega e-handel;
- rozumieją pojęcie: sklep internetowy;
- wiedzą, jakie warunki należy spełnić, aby zostać e-konsumentem;
- znają powody dokonywania zakupów za pomocą internetu;
- wymieniają wady i zalety handlu internetowego;
- znają pułapki czyhające na osoby kupujące towary przez internet;
- znają prawa, jakie ma e-konsument;
- znają instytucje chroniące konsumentów.

## **Cele wychowawcze**

• kształtowanie odpowiedzialnej postawy konsumenckiej.

#### **Metody nauczania i formy pracy**

- pogadanka, miniwykład, ćwiczenia indywidualne, burza mózgów,
- praca indywidualna, z całą klasą.

#### **Potrzebne materiały**

["Młodzi konsumenci i rynek". Podręcznik dla uczniów szkół ponadgimnazjalnych,](https://www.google.pl/url?sa=t&rct=j&q=&esrc=s&source=web&cd=1&cad=rja&uact=8&ved=0ahUKEwjitqH3zq_XAhWGmLQKHaQwDpYQFggnMAA&url=https%3A%2F%2Fwww.uokik.gov.pl%2Fdownload.php%3Fplik%3D12534&usg=AOvVaw3eCI3Sv0Sckt2diIg-B3LG) broszura informacyjna ["Kupuj bezpiecznie w sieci"](http://konsumenci.org/userfiles/file/ePorady%20publikacje/e-porady_artykul%20nr1.pdf) wydana przez Stowarzyszenie Konsumentów Polskich, komputery z dostępem do internetu, kartki A4

## **Przebieg**

1. Wprowadzenie do tematu zajęć (5 minut)

Nauczyciel zadaje uczniom pytanie na rozgrzewkę: "W jaki sposób robicie zakupy?".

Możliwe odpowiedzi: sklep, telewizja, telefon, internet.

2. Pogadanka (10 minut)

Nauczyciel wyjaśnia definicję e-handel:

E-handel to procedura wykorzystująca internet w celu zawarcia transakcji handlowej. Najbardziej powszechną formą handlu elektronicznego są sklepy internetowe.

Nauczyciel tłumaczy uczniom pojęcie: sklep internetowy.

Sklep internetowy – serwis internetowy dający możliwość zamawiania produktów przez internet. Forma ta jest coraz popularniejsza z uwagi na wygodę i obniżenie kosztów sprzedaży (i często wynikające z tego niższe ceny towarów), a ponadto daje możliwość szybkiego porównania cen u wielu dostawców.

Nauczyciel wyjaśnia, jakie warunki musi spełnić osoba, aby zostać e-konsumentem.

3. Praca z tekstem i ćwiczenie (10 minut)

Nauczyciel rozdaje uczniom podręcznik "Młodzi konsumenci i rynek" lub prosi, by otworzyli go na komputerach. Zadaniem uczniów jest odnalezienie informacji, jakie są powody dokonywania zakupów za pomocą internetu.

Następnie nauczyciel prosi, by uczniowie wypisali na kartkach zalety i wady handlu internetowego. Sprawdza poprawność wykonanego ćwiczenia, dokonuje ewentualnej korekty i uzupełnia.

4. Miniwykład (5 minut)

Nauczyciel przedstawia uczniom zasady, o których należy pamiętać, dokonując zakupów przez internet.

### 5. Ćwiczenie (10 minut)

Uczniowie, korzystając z podręcznika "Młodzi konsumenci i rynek", mają za zadanie wypisanie praw, jakie ma e-konsument. Następnie przedstawiają swoje rozwiązania, które zostają zapisane na tablicy.

### 6. Podsumowanie (5 minut)

Nauczyciel prosi uczniów o przypomnienie najważniejszych zasad robienia e-zakupów, wymienia także instytucje, gdzie może szukać pomocy oszukany e-konsument (oszustwsieci. pl, konsumenckieabc.pl).

#### 7. Ewaluacja

Po zakończonych zajęciach należy upewnić się, że uczniowie:

- wiedzą, na czym polega e-handel;
- wiedzą, jakie warunki należy spełnić, aby zostać e-konsumentem;
- wymieniają wady i zalety handlu internetowego;
- znają pułapki czyhające na osoby kupujące towary przez internet;
- znają prawa, jakie ma e-konsument;
- znają instytucje chroniące konsumentów.

#### **Przykład 2**

(oprac. na podstawie Guzenda i in., 2014)

**Temat:** Tworzenie kampanii reklamowej

#### **Szkoła ponadpodstawowa**

**Czas zajęć:** 45 minut

Zeszyt 3

# **Cele operacyjne**

Uczniowie:

- określają swoje mocne strony,
- dokonują autoprezentacji,
- określają funkcje reklamy w życiu,
- reklamują produkt bądź usługę.

### **Cele wychowawcze**

- kształtowanie świadomości konsumenckiej,
- ćwiczenie umiejętności przygotowania etycznej reklamy.

# **Metody nauczania i formy pracy**

- miniwykład, burza mózgów, dyskusja,
- praca indywidualna, w grupach.

# **Potrzebne materiały**

flipchart, papier do flipchartu, flamastry, komputery z dostępem do internetu, kartki A4

# **Przebieg**

1. Wprowadzenie i ćwiczenie 1 (5 minut)

Chętni uczniowie mają 30 sekund, aby się zareklamować. W prezentacji trzeba uwzględnić imię i nazwisko, wiek oraz mocne strony. Po wykonaniu ćwiczenia nauczyciel prosi o wskazanie osoby, która zrobiła to najlepiej, uwzględniając wygląd, ton głosu, przekazywaną treść, komunikat werbalny i niewerbalny.

Wnioski zostają zapisane na tablicy.

Uwaga dla nauczyciela:

Gdyby zaistniał problem osobistej prezentacji, nauczyciel proponuje prezentację wybranego przez ucznia przedmiotu.

2. Miniwykład (3 minuty)

Nauczyciel, nawiązując do dyskusji, przedstawia uczniom model AIDA. Skrót ten pochodzi od angielskich słów, które opisują schemat działania reklamy:

Attention – zwrócenie uwagi,

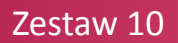

Interest – zainteresowanie,

Desire – pożądanie,

Action – działanie.

Pierwszym etapem jest zainteresowanie klienta ofertą przez zdiagnozowanie jego potrzeb i zainteresowań. Komunikat, aby był skuteczny, musi wyróżniać się w świadomości odbiorcy tak, aby przeszedł do kolejnego etapu, czyli zainteresowania.

Drugim etapem jest podanie informacji o produkcie, jego właściwościach, korzyściach wynikających z zakupu w ten sposób, aby klient był zachęcony do znalezienia większej ilości informacji.

Trzeci etap to pożądanie, czyli przekonanie konsumenta, że produkt spełni wszystkie jego oczekiwania i jest mu niezbędnie potrzebny.

Nabywca, szukając sposobu nabycia, automatycznie przechodzi do ostatniego etapu – działania, czyli zakupu.

3. Ćwiczenie 2 (5 minut)

Nauczyciel przedstawia funkcje reklamy i kryteria sukcesu kampanii reklamowej.

Propozycja dla nauczyciela:

Funkcje reklamy:

- **• informacyjna**  informuje o nowych produktach wchodzących na rynek, pojawieniu się nowych firm, o cechach produktów, które wyróżniają je od ofert konkurencji;
- **• nakłaniająca**  nakłania do złożenia zamówienia, zachęca do zmiany marki, sugeruje natychmiastowy zakup;
- **• przypominająca** przypominająca klientom, którzy już znają markę, produkt czy firmę o ich istnieniu i możliwości ponownego skorzystania z oferty.

Kryteria sukcesu kampanii reklamowej:

- trafne określenie grupy klientów; ich zainteresowań i potrzeb związanych z produktem;
- określenie funkcji poszczególnych środków przekazu (prasy, radia, telewizji, internetu) i odpowiednie dostosowanie treści komunikatu.

# 4. Ćwiczenie 3 (12 minut)

Uczniowie w 4–5-osobowych grupach wyszukują w internecie reklamę, prezentują ją, omawiając powyższe funkcje.

5. Ćwiczenie 4 (20 minut)

Uczniowie w dotychczasowych grupach przygotowują projekt kampanii reklamowej samodzielnie wymyślonego produktu, kierując się schematem AIDA.

Po wykonaniu zadania poszczególne zespoły prezentują projekt kampanii na forum. Uczniowie decydują, która kampania jest najskuteczniejsza.

#### 6. Ewaluacja

Po zakończonych zajęciach należy upewnić się, że uczniowie:

- potrafią zaprezentować swoje mocne strony,
- określają funkcje reklamy w życiu,
- znają kryteria sukcesu kampanii reklamowej,
- potrafią zareklamować produkt bądź usługę.

#### **Przykład 3**

(oprac. na podstawie Wieczorek, b.r.)

**Temat:** Podejmowanie decyzji: wybór miejsca na szkolną wycieczkę

#### **Szkoła ponadpodstawowa**

**Czas zajęć:** 45 minut

#### **Cele operacyjne**

Uczniowie:

- charakteryzują proces podejmowania decyzji;
- posługują się pojęciami i terminami: problem decyzyjny, decydent, decyzja, racjonalność decyzji;
- wymieniają i charakteryzują rodzaje racjonalności decyzji;
- omawiają formy podejmowania decyzji;
- wskazują zalety i wady decyzji indywidualnych i grupowych;
- wymieniają bariery racjonalności decyzji;
- oceniają poprawność podjętej decyzji;
- podają przykłady decyzji racjonalnych i nieracjonalnych

#### **Cele wychowawcze**

- kształtowanie umiejętności rozmowy i słuchania innych,
- kształtowanie umiejętności prowadzenia negocjacji i osiągania kompromisu.

# **Metody nauczania i formy pracy**

- metoda problemowa, rozmowa dydaktyczna, dyskusja, prezentacja,
- praca w grupach.

# **Potrzebne materiały i środki dydaktyczne**

kartki A4, wcześniej przygotowany [schemat procesu decyzyjnego,](http://www.profesor.pl/mat/pd4/pd4_j_wieczorek_040407.pdf) komputer z dostępem do internetu.

# **Przebieg**

- 1. Rozpocznij lekcję od wolnej dyskusji na temat: Czy warto uczyć się sztuki podejmowania decyzji? Jakie ma to znaczenie dla bycia przedsiębiorczym? (5 minut).
- 2. Poproś uczniów o krótką prezentację przygotowaną na podstawie różnych źródeł internetowych informacji o miejscach typowanych przez nich na wycieczkę klasową (5 minut).
- 3. Podziel klasę na grupy (tak aby dokonywana wspólnie decyzja w grupie nie była sprzeczna z ich osobistym wyborem). Zadaniem poszczególnych 4–5-osobowych zespołów jest zapoznanie się z opisem procesu decyzyjnego i ujęcie tego procesu w schematach czteroetapowego modelu według wzoru przedstawionego na wydrukach rozdanych przez nauczyciela dla poszczególnych grup. Dodatkowo należy sporządzić zestawienie kryteriów, jakimi kierowali się uczniowie przy ocenie poszczególnych wariantów. Uczniowie mogą przygotować takie zestawienie na komputerze w pliku tekstowym lub nawet w arkuszu kalkulacyjnym, jeśli będą brali pod uwagę również argumenty finansowe (10 minut).
- 4. Uczniowie prezentują i komentują przygotowane w grupach wnioski (5 minut).
- 5. Po przedstawieniu wyników pracy zespołu nauczycielowi i pozostałym grupom oraz uzyskaniu jego akceptacji przez nauczyciela, każdy zespół przenosi swój schemat na wspólny schemat procesu decyzyjnego, który ułatwi grupom podjęcie racjonalnej decyzji (10 minut).
- 6. Podjęcie decyzji i podsumowanie lekcji (5 minut).

# 7. Ewaluacja

Po zakończonych zajęciach należy upewnić się, że uczniowie:

- charakteryzują proces podejmowania decyzji;
- posługują się pojęciami i terminami: problem decyzyjny, decydent, decyzja, racjonalność decyzji;
- wymieniają i charakteryzują rodzaje racjonalności decyzji;
- omawiają formy podejmowania decyzji;
- wskazują zalety i wady decyzji indywidualnych i grupowych;
- wymieniają bariery racjonalności decyzji;
- oceniają poprawność podjętej decyzji;
- podają przykłady decyzji racjonalnych i nieracjonalnych.

### **Przykład 4**

(oprac. na podstawie Scenariusze…, b.r.)

**Temat:** Technologie informacyjno-komunikacyjne w mojej firmie

#### **Szkoła ponadpodstawowa**

**Czas zajęć:** 45 minut

## **Cele operacyjne**

Uczniowie:

- wskazują korzyści wynikające ze stosowania TIK w budowaniu i prowadzeniu firmy,
- określają rolę i znaczenie, jaką pełnią komputery i oprogramowanie przy tworzeniu firmy,
- potrafią wymienić najważniejsze narzędzia TIK potrzebne w wybranym rodzaju działalności.

#### **Cele wychowawcze:**

• kształtowanie postawy przedsiębiorczej.

#### **Metody nauczania i formy pracy**

- pogadanka, miniwykład, mapa myśli, burza mózgów, praca z tekstem,
- praca indywidualna, w grupach/parach.

#### **Potrzebne materiały**

komputery z dostępem do internetu, kartki A4

### **Przebieg**

- 1. Nauczyciel informuje uczniów, że będą rozmawiać na temat wykorzystania technologii informacyjno-komunikacyjnych w biznesie.
- 2. Nauczyciel prosi uczniów, by w parach spróbowali wypisać jak największą liczbę przykładów sprzętu komputerowego i telekomunikacyjnego oraz oprogramowania potrzebnego w biznesie. Uczniowie mogą zwrócić uwagę na specyficzne wymagania potrzebne np. w zawodzie grafików komputerowych, księgowych itp. Nauczyciel prosi poszczególne pary o prezentację swoich list oraz wspólnie z całą klasą omawiają konkretne zastosowania danych sprzętów/programów.
- 3. Nauczyciel wraz z uczniami sporządza listę sprzętu, oprogramowania i urządzeń peryferyjnych, które mogą być wykorzystane przez każdego przedsiębiorcę. Jeśli jest taka potrzeba, nauczyciel uzupełnia propozycje uczniów.
- 4. Uczniowie pracują w parach i mają za zadanie odnaleźć w internecie witryny różnych firm, które oferują różny zakres informacji, usług i możliwości na swojej stronie internetowej, np. tylko prezentacja oferty, możliwość zamówienia towaru, możliwość zapłaty, kontakt z konsultantem przez komunikator itp.
- 5. Następnie nauczyciel omawia z klasą przykładowe strony i poszczególne funkcje, by odpowiedzieć na pytanie, na ile zawartość firmowej strony jest istotna dla klienta.
- 6. Uczniowie tworzą w 3–4-osobowych grupach mapy myśli związane z wykorzystaniem technologii informacyjno-komunikacyjnych w przedsiębiorstwach. Ich zadaniem jest wypisanie jak największej liczby zastosowań TIK w firmach. Przykładowo, uczniowie mogą pogrupować zastosowania wg następujących kategorii:
	- przechowywanie danych,
	- prezentacja,
	- komunikacja,
	- produkt/usługa itp.

Poszczególne grupy prezentują swoje opracowania.

- 7. Na koniec uczniowie wraz z nauczycielem podsumowują zajęcia. Nauczyciel może zadać pracę domową: wypisanie wszystkich sprzętów i oprogramowania potrzebnych do własnego biznesu wraz z uzasadnieniem do jakich celów będą wykorzystywane.
- 8. Ewaluacja

Po zakończonych zajęciach należy upewnić się, że uczniowie:

• znają korzyści wynikające ze stosowania TIK w budowaniu i prowadzeniu firmy,

- <span id="page-25-0"></span>• potrafią określić rolę i znaczenie, jaką pełnią komputery i oprogramowanie przy tworzeniu firmy,
- potrafią wymienić najważniejsze narzędzia TIK potrzebne w wybranym rodzaju działalności.

# **Sprawdź, czy potrafisz…**

- opisać rolę nauczania przedsiębiorczości we współczesnej szkole.
- wymienić elementy postawy przedsiębiorczej.
- scharakteryzować narzędzia TIK służące kształtowaniu postawy przedsiębiorczej oraz racjonalnego decydowania.
- napisać scenariusz zajęć rozwijających postawę przedsiębiorczą z wykorzystaniem wybranych narzędzi TIK.

# <span id="page-26-0"></span>**Bibliografia**

Burdka K., (b.r.), *[Gry dydaktyczne na](http://szkolnictwo.pl/index.php?id=PU1956) zajęciach z przedsiębiorczości* [online, dostęp dn. 22.10.2017].

Guzenda A. i in., (2014), *[Scenariusze zajęć do kształtowania kompetencji personalnych](http://lckziu.pl/kompetencje-mlodziezy/wp-content/uploads/2014/11/Scenariusze_do_ksztaltownia_kompetencji_KPSiOMZ.pdf)*, społecznych, organizacji pracy małych zespołów [online, dostęp dn. 20.10.2017, pdf. 1,7 MB].

Kołodziej S., (b.r.), *[Edukacja ekonomiczna dzieci](https://www.ue.katowice.pl/fileadmin/_migrated/content_uploads/9_S.Kolodziej__Edukacja_ekonomiczna_dzieci_i_mlodziezy_w_Polsce.pdf) i młodzieży w Polsce* [online, dostęp dn. 15.10.2017, pdf. 262 kB].

*[Komunikat Komisji dla Rady, Parlamentu Europejskiego, Europejskiego Komitetu](http://eur-lex.europa.eu/legal-content/PL/TXT/?uri=CELEX%3A52006DC0033)  Ekonomiczno-Społecznego i [Komitetu Regionów – Realizacja wspólnotowego programu](http://eur-lex.europa.eu/legal-content/PL/TXT/?uri=CELEX%3A52006DC0033)  [lizbońskiego: Rozbudzanie ducha przedsiębiorczości poprzez edukację](http://eur-lex.europa.eu/legal-content/PL/TXT/?uri=CELEX%3A52006DC0033) i kształcenie* (COM/2006/0033) [online, dostęp dn. 15.10.2017].

*[Raport badanie przedsiębiorczości wśród młodzieży. Wyniki ogólnopolskie](https://wiedza3g.pl/files/rozne/40_RAPORT_ZBIORCZY_final_v2_WEB.pdf)*, (2017), Grodzisk Mazowiecki: Akademia Liderów Fundacja dr. Bogusława Federa, [online, dostęp dn. 22.10.2017, pdf. 16,5 MB].

*[Scenariusze zajęć \(komplet materiałów uzupełniających do kursu "Zakładanie własnej firmy"](https://www.google.pl/url?sa=t&rct=j&q=&esrc=s&source=web&cd=2&cad=rja&uact=8&ved=0ahUKEwijvrGUwK7XAhWFXBoKHTvNCX8QFggtMAE&url=https%3A%2F%2Fzasobyip2.ore.edu.pl%2Fpl%2Fpublications%2Fdownload%2F8450&usg=AOvVaw3KHXIz7uwdTNAj0dtvGo_F)  [Instytutu Przedsiębiorczości CISCO\)](https://www.google.pl/url?sa=t&rct=j&q=&esrc=s&source=web&cd=2&cad=rja&uact=8&ved=0ahUKEwijvrGUwK7XAhWFXBoKHTvNCX8QFggtMAE&url=https%3A%2F%2Fzasobyip2.ore.edu.pl%2Fpl%2Fpublications%2Fdownload%2F8450&usg=AOvVaw3KHXIz7uwdTNAj0dtvGo_F)*, (b.r.) [online, dostęp dn. 15.10.2017, pdf. 2,8 MB].

Smieszkoł T., (2010), *[Gry symulacyjne rozwijają przedsiębiorczość](https://www.edunews.pl/narzedzia-i-projekty/narzedzia-edukacyjne/1093-gry-symulacyjne-rozwijaja-przedsiebiorczosc)*, [online, dostęp dn. 22.10.2017].

Sobieraj W., (2013), *[Socjalizacja ekonomiczna dzieci jako czynnik rozwoju kapitału ludzkiego](http://www.dbc.wroc.pl/Content/26395/Sobieraj_Socjalizacja_ekonomiczna_dzieci_jako_czynnik.pdf)*, "Nauki Społeczne" nr 2(8), s. 183 [także online, dostęp dn. 15.10.2017, pdf. 515 kB].

Szczepaniak E., Pitura W., (2017), *[Branżowe symulacje biznesowe w](https://www.edunews.pl/nowoczesna-edukacja/innowacje-w-edukacji/4002-branzowe-symulacje-biznesowe-w-edukacji-przedsiebiorczosci) edukacji [przedsiębiorczości](https://www.edunews.pl/nowoczesna-edukacja/innowacje-w-edukacji/4002-branzowe-symulacje-biznesowe-w-edukacji-przedsiebiorczosci)* [online, dostęp dn. 20.10.2017].

Wieczorek J., (b.r.), *[Podejmowanie decyzji – scenariusz](http://www.profesor.pl/mat/pd4/pd4_j_wieczorek_040407.pdf)* [online, dostęp dn. 20.10.2017, pdf. 53 kB].

*[Zalecenie Parlamentu Europejskiego](http://eur-lex.europa.eu/legal-content/pl/TXT/PDF/?uri=CELEX:32006H0962) i Rady nr 2006/962/WE z dn. 18 grudnia 2006 r. [w sprawie kompetencji kluczowych w procesie uczenia się przez całe życie](http://eur-lex.europa.eu/legal-content/pl/TXT/PDF/?uri=CELEX:32006H0962)* (Dz.U. L 394 z 30.12.2006) [online, dostęp dn. 15.10.2017, pdf. 111 kB].

# **Spis ilustracji**

[Rys. 1. Cechy osoby przedsiębiorczej](#page-5-0) 5

[Rys. 2. Schemat procesu podejmowania decyzji w symulatorze](#page-14-0) 14

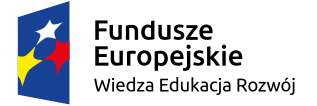

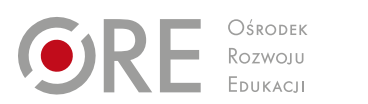

**Unia Europejska**<br>Europejski Fundusz Społeczny

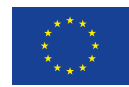